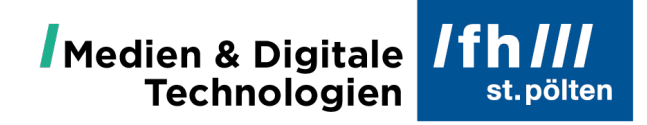

### **Dokumententitel**

### **Untertitel**

**Titel der Vorlesung**

Ausgeführt von: **Vorname Nachname** xx000000 **Vorname Nachname** xx000001

Vortragender: Vorg.-Titel Vorname Nachname, Nachg. Titel Begutachter: Vorg.-Titel Vorname Nachname, Nachg. Titel

14.1.2022

## **Abkürzungsverzeichnis**

**FH** Fachhochschule

## **Inhaltsverzeichnis**

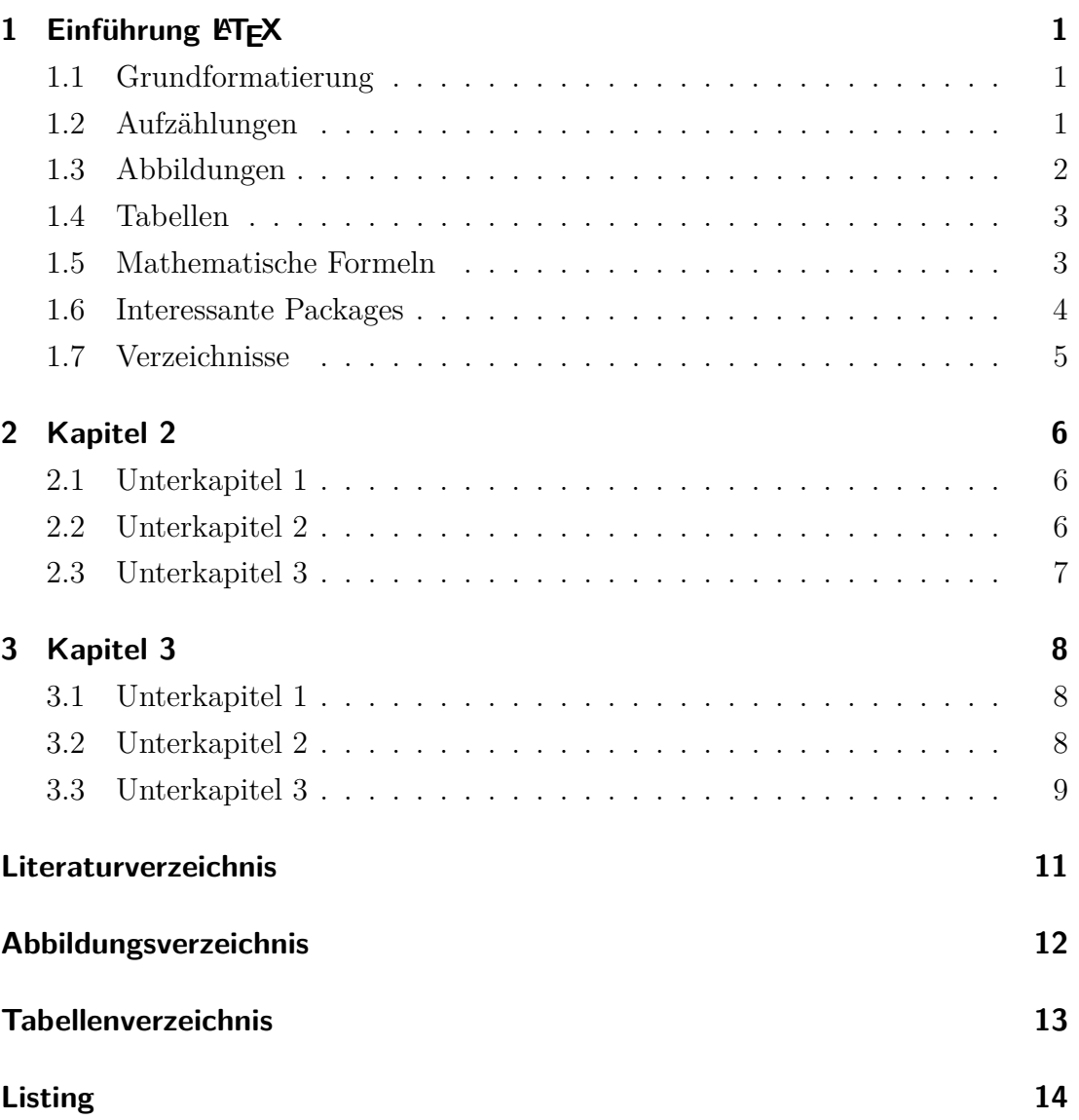

# <span id="page-3-0"></span>**1 Einführung LTEX**

LATEX ermöglicht das Erstellen eines einheitlichen Dokuments mit nur wenigen Grundeinstellungen. Es erlaubt jedoch auch eine benutzerdefinierte Formatierung bis hin zum kleinsten Detail eines Dokumentes. Anhand des kurzen Einführungskapitels soll auf die wichtigsten Grundfunktionen eingegangen werden.

### <span id="page-3-1"></span>**1.1 Grundformatierung**

Im Textbearbeitungsprogramm L<sup>AT</sup>EX wird zwischen folgenden Untergliederungsstufen unterschieden:

- \chapter{Kapitel}
- \section{Unterkapitel}
- \subsection{Unterunterkapitel}
- \subsubsection{Unterunterunterkapitel}
- \paragraph{Paragraph}
- \subparagraph{Unterparagraph}

Eine Untergliederung ist jedoch nur bis zur \subsection{Titel} sinnvoll. In Einzelfällen kann eine weitere Gliederungsstufe \subsubsection{Titel} notwendig werden. Diese wird dann aber nichtmehr im Inhaltsverzeichnis aufgelistet.

Abstände werden grundsätzlich von LATEX selbst gesetzt und müssen nicht extra hinzugefügt werden. Sollte es dennoch so sein das man Abstände erzwingen möchte so funktioniert das entweder mit \newline oder \\.

### <span id="page-3-2"></span>**1.2 Aufzählungen**

Aufzählungen können ganz einfach mit

```
\begin{itemize}
   \item Aufzählungspunkt 1
   \item Aufzählungspunkt 2
\end{itemize}
```
eingefügt werden.

Das Ergebnis sieht dann wie folgt aus:

- Aufzählungspunkt 1
- Aufzählungspunkt 2

Wird itemize mit enumerate ausgetauscht so werden statt Aufzählungspunkten entsprechende Zahlen ausgegeben. Die Nummerierung beginn in der Regel bei 1..

### <span id="page-4-0"></span>**1.3 Abbildungen**

Abbildungen können entweder mit dem im Editor vorhandenen Assistenten eingefügt oder manuell über folgende Zeilen:

```
\begin{figure}[H]
\centering
\includegraphics[width=0.6\linewidth]{fh_campus}
\caption{\acs{fh} wird zum Campus St. Pölten~\cite{fhcampus_link}}
\label{fig:fhcampus}
\end{figure}
```
Das Ergebnis sieht dann wie folgt aus:

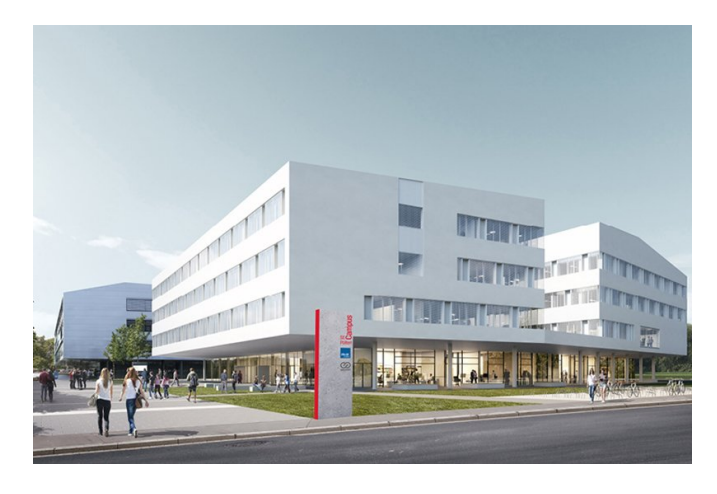

<span id="page-4-1"></span>Abbildung 1.1: FH wird zum Campus St. Pölten [Fachhochschule St. Pölten](#page-13-1) [\(2019\)](#page-13-1)

Mit [width=0.6\linewidth] wird beispielsweise die Breite des Bildes auf 60% der Gesamttextbreite festgelegt. \caption{Bildunterschrift} definiert eine Bildunterschrift, \label{fig:fhcampus} ermöglicht das Referenzieren des Bildes im Text.

Beispielsweise könnte die Referenzierung wie folgt aussehen:

*In der Abbildung [1.1](#page-4-1) ist das neue Campusgebäude der FH St. Pölten zu sehen.*

### <span id="page-5-0"></span>**1.4 Tabellen**

Tabellen erweitern die Komplexitätsstufe der manuellen Erstellung erheblich. Für das grobe Layout empfiehlt sich grundsätzlich der Tabellenassistent. Für eine feinere beziehungsweise spezielle Formatierung muss händisch nachgearbeitet werden.

| <b>Wert</b>    | <b>Metallschicht</b><br><b>Toleranzfarbe</b> | <b>Toleranzbereich</b> |                | <b>Messwert</b> | Im Toleranzbereich |
|----------------|----------------------------------------------|------------------------|----------------|-----------------|--------------------|
| $510 \Omega$   | Braun                                        | $515.1 \Omega$         | $504.9 \Omega$ | $506 \Omega$    |                    |
| $4.7 k\Omega$  | Braun                                        | 4747 $\Omega$          | 4653 $\Omega$  | $4650 \Omega$   |                    |
| $100\;k\Omega$ | Braun                                        | $101 k\Omega$          | 99 $k\Omega$   | $100 k\Omega$   |                    |

<span id="page-5-2"></span>Tabelle 1.1: Wertetabelle verschiedener Metallschichtwiderstände

Auch hier kann die Tabelle wieder im Text referenziert werden. *Aus der Tabelle [1.1](#page-5-2) geht klar heraus das sich der* 4*.*7*kΩ Widerstand nicht im Toleranzbereich befindet.*

#### <span id="page-5-1"></span>**1.5 Mathematische Formeln**

Recht beliebt ist auch die Möglichkeit mathematische Funktionen, Rechenschritte und Co direkt in L<sup>A</sup>T<sub>E</sub>X zu dokumentieren. Dazu unterscheidet man zwischen folgenden Definitionen:

**Inline** Hier wird die Formel direkt in der Zeile eingefügt. *c* = √  $a^2 + b^2$ 

**displaymath** Die Formel wird hierbei in einer neuen Zeile mittig eingefügt.

$$
c = \sqrt{a^2 + b^2}
$$

**equation** Auch hier wird die Formel mittig in einer separaten Zeile eingefügt, weiters erscheint am Rand eine fortlaufende Nummer. Diese kann wie bei Bildern oder Tabellen bekannt im Text referenziert werden.

<span id="page-5-3"></span>
$$
c = \sqrt{a^2 + b^2} \tag{1.1}
$$

*Die Länge der Hypotenuse entspricht der Quadratwurzel aus der Summe der Kathetenquadrate, mathematisch ausgedrückt folgt daraus die Formel [1.1.](#page-5-3)*

#### <span id="page-6-0"></span>**1.6 Interessante Packages**

Mithilfe diverser Pakete lassen sich recht schön verschiedenste Objekte in LATEX einbinden. Für diverse Anwendungsfälle existieren eigene Pakete, eine Internetrecherche führt mit den richtigen Suchbegriffen am schnellsten zur idealen Lösung.

#### **tikz**

Mit tikz lassen sich eine Vielzahl an Diagrammen im 2D als auch 3D Raum erstellen.

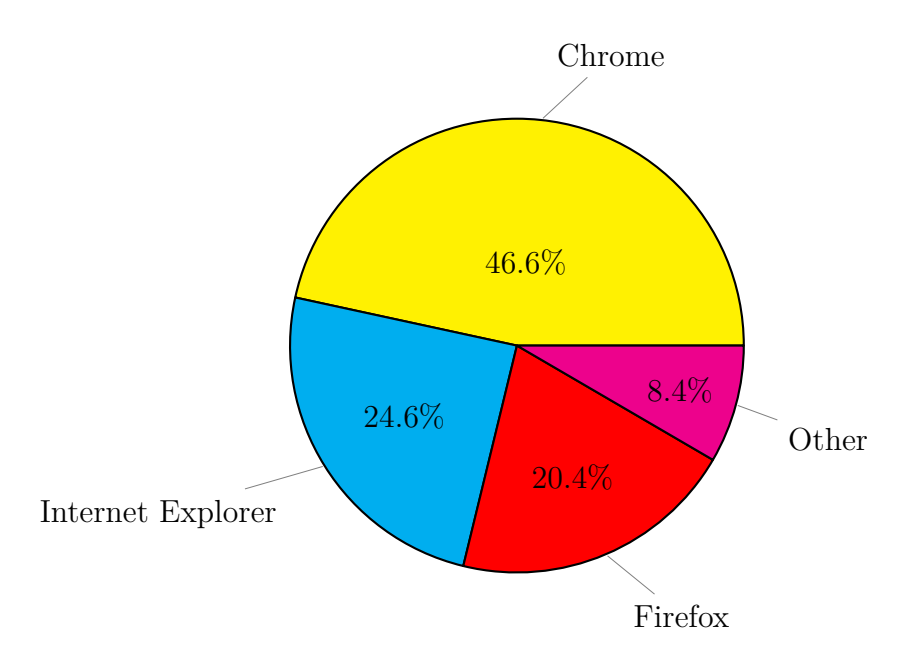

<span id="page-6-2"></span>Abbildung 1.2: Verwendete Browser laut Musterstudie XY

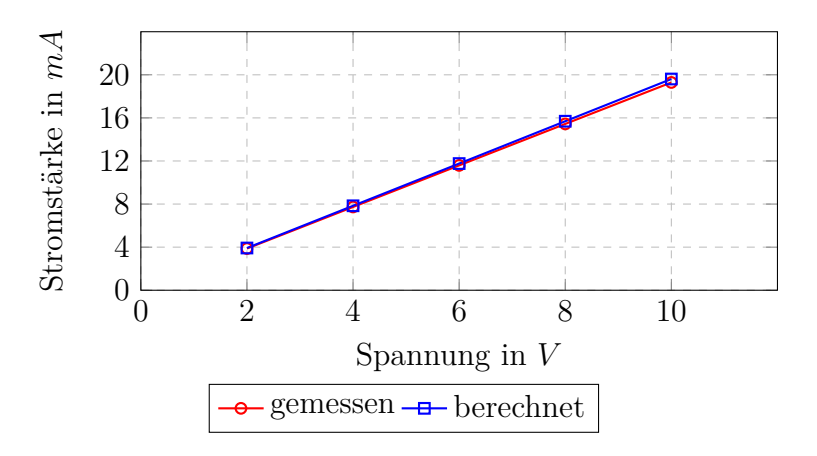

<span id="page-6-3"></span><span id="page-6-1"></span>Abbildung 1.3: Linearität der Stromstärke – 510 *Ω*

#### **listings**

Für die Dokumetation des Quellcodes steht das Paket listings zur Verfügung. Mit \lstinputlisting{Datei} kann eine ganze Datei einfach in die Dokumentation eingebunden werden.

```
Listing 1.1: Primzahlenevaluierung, Code/Exercise_Task_1.py
1 startNumber = int (input("Input the start Number: "))2 if startNumber \leq 1:
      print ("Value must be greater than 1! I will set it to 2 for you.")
      startNumber = 25 endNumber = int(input("Input the end Number: "))
6 print ("Given inputs: {} {}". format (startNumber, endNumber))
7
8 \# Berechnen von Primzahlen:
9 while (startNumber < endNumber ):
10 i = 211 while( j \leq f startNumber / j ) ):
12 if not ( startNumber % j ):
13 b r e a k
14 j = j + 115 if (j > startNumber / j):
16 print ("{} is a prime number" . format (startNumber))
17 startNumber = startNumber + 1
18 e l s e :
19 print ("Ermittlung abgeschlossen!")
```
### <span id="page-7-0"></span>**1.7 Verzeichnisse**

Eine anständige und ordentliche Dokumentation benötigt selbstverständlich entsprechende Verzeichnisse. Sei es ein Abbildungsverzeichnis \listoffigures, ein Tabellenverzeichnis \listoftables, Codeverzeichnisse \lstlistoflistings oder ein Literaturverzeichnis. LATEX erstellt diverse Verzeichnisse unabhängig davon ob sie benötigt werden oder nicht, eingebunden werden sie mit den im Text angeführten Befehlen. Das Literaturverzeichnis benötigt ein wenig Eigeninitiative. Abhängig von den entsprechenden Quellen sind andere Definitionen zu wählen.

### <span id="page-8-0"></span>**2 Kapitel 2**

Dies hier ist ein Blindtext zum Testen von Textausgaben. Wer diesen Text liest, ist selbst schuld. Der Text gibt lediglich den Grauwert der Schrift an. Ist das wirklich so? Ist es gleichgültig, ob ich schreibe: "Dies ist ein Blindtext" oder "Huardest" gefburn"? Kjift – mitnichten! Ein Blindtext bietet mir wichtige Informationen. An ihm messe ich die Lesbarkeit einer Schrift, ihre Anmutung, wie harmonisch die Figuren zueinander stehen und prüfe, wie breit oder schmal sie läuft. Ein Blindtext sollte möglichst viele verschiedene Buchstaben enthalten und in der Originalsprache gesetzt sein. Er muss keinen Sinn ergeben, sollte aber lesbar sein. Fremdsprachige Texte wie "Lorem ipsum" dienen nicht dem eigentlichen Zweck, da sie eine falsche Anmutung vermitteln.

### <span id="page-8-1"></span>**2.1 Unterkapitel 1**

Dies hier ist ein Blindtext zum Testen von Textausgaben. Wer diesen Text liest, ist selbst schuld. Der Text gibt lediglich den Grauwert der Schrift an. Ist das wirklich so? Ist es gleichgültig, ob ich schreibe: "Dies ist ein Blindtext" oder "Huardest gefburn"? Kjift – mitnichten! Ein Blindtext bietet mir wichtige Informationen. An ihm messe ich die Lesbarkeit einer Schrift, ihre Anmutung, wie harmonisch die Figuren zueinander stehen und prüfe, wie breit oder schmal sie läuft. Ein Blindtext sollte möglichst viele verschiedene Buchstaben enthalten und in der Originalsprache gesetzt sein. Er muss keinen Sinn ergeben, sollte aber lesbar sein. Fremdsprachige Texte wie "Lorem ipsum" dienen nicht dem eigentlichen Zweck, da sie eine falsche Anmutung vermitteln.

### <span id="page-8-2"></span>**2.2 Unterkapitel 2**

Dies hier ist ein Blindtext zum Testen von Textausgaben. Wer diesen Text liest, ist selbst schuld. Der Text gibt lediglich den Grauwert der Schrift an. Ist das wirklich so? Ist es gleichgültig, ob ich schreibe: "Dies ist ein Blindtext" oder "Huardest gefburn"? Kjift – mitnichten! Ein Blindtext bietet mir wichtige Informationen. An ihm messe ich die Lesbarkeit einer Schrift, ihre Anmutung, wie harmonisch die Figuren zueinander stehen und prüfe, wie breit oder schmal sie läuft. Ein Blindtext sollte möglichst viele verschiedene Buchstaben enthalten und in der Originalsprache gesetzt sein. Er muss keinen Sinn ergeben, sollte aber lesbar sein. Fremdsprachige Texte wie "Lorem ipsum" dienen nicht dem eigentlichen Zweck, da sie eine falsche Anmutung vermitteln.

#### <span id="page-9-0"></span>**2.3 Unterkapitel 3**

Dies hier ist ein Blindtext zum Testen von Textausgaben. Wer diesen Text liest, ist selbst schuld. Der Text gibt lediglich den Grauwert der Schrift an. Ist das wirklich so? Ist es gleichgültig, ob ich schreibe: "Dies ist ein Blindtext" oder "Huardest gefburn"? Kjift – mitnichten! Ein Blindtext bietet mir wichtige Informationen. An ihm messe ich die Lesbarkeit einer Schrift, ihre Anmutung, wie harmonisch die Figuren zueinander stehen und prüfe, wie breit oder schmal sie läuft. Ein Blindtext sollte möglichst viele verschiedene Buchstaben enthalten und in der Originalsprache gesetzt sein. Er muss keinen Sinn ergeben, sollte aber lesbar sein. Fremdsprachige Texte wie "Lorem ipsum" dienen nicht dem eigentlichen Zweck, da sie eine falsche Anmutung vermitteln.

### <span id="page-10-0"></span>**3 Kapitel 3**

Dies hier ist ein Blindtext zum Testen von Textausgaben. Wer diesen Text liest, ist selbst schuld. Der Text gibt lediglich den Grauwert der Schrift an. Ist das wirklich so? Ist es gleichgültig, ob ich schreibe: "Dies ist ein Blindtext" oder "Huardest" gefburn"? Kjift – mitnichten! Ein Blindtext bietet mir wichtige Informationen. An ihm messe ich die Lesbarkeit einer Schrift, ihre Anmutung, wie harmonisch die Figuren zueinander stehen und prüfe, wie breit oder schmal sie läuft. Ein Blindtext sollte möglichst viele verschiedene Buchstaben enthalten und in der Originalsprache gesetzt sein. Er muss keinen Sinn ergeben, sollte aber lesbar sein. Fremdsprachige Texte wie "Lorem ipsum" dienen nicht dem eigentlichen Zweck, da sie eine falsche Anmutung vermitteln.

#### <span id="page-10-1"></span>**3.1 Unterkapitel 1**

Dies hier ist ein Blindtext zum Testen von Textausgaben. Wer diesen Text liest, ist selbst schuld. Der Text gibt lediglich den Grauwert der Schrift an. Ist das wirklich so? Ist es gleichgültig, ob ich schreibe: "Dies ist ein Blindtext" oder "Huardest gefburn"? Kjift – mitnichten! Ein Blindtext bietet mir wichtige Informationen. An ihm messe ich die Lesbarkeit einer Schrift, ihre Anmutung, wie harmonisch die Figuren zueinander stehen und prüfe, wie breit oder schmal sie läuft. Ein Blindtext sollte möglichst viele verschiedene Buchstaben enthalten und in der Originalsprache gesetzt sein. Er muss keinen Sinn ergeben, sollte aber lesbar sein. Fremdsprachige Texte wie "Lorem ipsum" dienen nicht dem eigentlichen Zweck, da sie eine falsche Anmutung vermitteln.

### <span id="page-10-2"></span>**3.2 Unterkapitel 2**

Dies hier ist ein Blindtext zum Testen von Textausgaben. Wer diesen Text liest, ist selbst schuld. Der Text gibt lediglich den Grauwert der Schrift an. Ist das wirklich so? Ist es gleichgültig, ob ich schreibe: "Dies ist ein Blindtext" oder "Huardest gefburn"? Kjift – mitnichten! Ein Blindtext bietet mir wichtige Informationen. An ihm messe ich die Lesbarkeit einer Schrift, ihre Anmutung, wie harmonisch die Figuren zueinander stehen und prüfe, wie breit oder schmal sie läuft. Ein Blindtext sollte möglichst viele verschiedene Buchstaben enthalten und in der Originalsprache gesetzt sein. Er muss keinen Sinn ergeben, sollte aber lesbar sein. Fremdsprachige Texte wie "Lorem ipsum" dienen nicht dem eigentlichen Zweck, da sie eine falsche Anmutung vermitteln.

#### <span id="page-11-0"></span>**3.3 Unterkapitel 3**

Dies hier ist ein Blindtext zum Testen von Textausgaben. Wer diesen Text liest, ist selbst schuld. Der Text gibt lediglich den Grauwert der Schrift an. Ist das wirklich so? Ist es gleichgültig, ob ich schreibe: "Dies ist ein Blindtext" oder "Huardest gefburn"? Kjift – mitnichten! Ein Blindtext bietet mir wichtige Informationen. An ihm messe ich die Lesbarkeit einer Schrift, ihre Anmutung, wie harmonisch die Figuren zueinander stehen und prüfe, wie breit oder schmal sie läuft. Ein Blindtext sollte möglichst viele verschiedene Buchstaben enthalten und in der Originalsprache gesetzt sein. Er muss keinen Sinn ergeben, sollte aber lesbar sein. Fremdsprachige Texte wie "Lorem ipsum" dienen nicht dem eigentlichen Zweck, da sie eine falsche Anmutung vermitteln.

LATEX ermöglicht das Erstellen professioneller Dokumentationen im großen Umfang. Eine Vielzahl von sogenannten packages ermöglicht eine schier grenzenlose Gestaltung eines hoch professionellen Dokuments.

Darüber hinaus können in LATEX nicht nur Dokumentationen erstellt werden. Ein weiteres Anwendungsgebiet wären Präsentationen.

Aufgrund der vielen Gestaltungsmöglichkeiten ist es schwer die Eine und Richtige Vorlage zu erstellen. Eine Vielzahl an Vorlagen sind auf diversen Webseiten zu finden. Auch kommt es speziell auf das Gebiet der Dokumentation an.

Gerade für mathematische oder technische Dokumentationen wird LATEX gerne verwendet. Aber selbst eine Softwaredokumentation lässt sich mit LATEX ideal umsetzten. Mit diversen Werkzeugen kann direkt Sourcecode in die Dokumentation übernommen werden. Eine spezielle Formatierung ist dafür nicht notwendig. Möglich machen das die unzähligen packages.

### <span id="page-13-0"></span>**Literaturverzeichnis**

<span id="page-13-1"></span>Fachhochschule St. Pölten (2019). FH wird bis 2021 zum Campus St. Pölten erweitert. https://www*.*fhstp*.*ac*.*[at/de/newsroom/news/vergabeverfahren](https://www.fhstp.ac.at/de/newsroom/news/vergabeverfahren-abgeschlossen-fh-st-poelten-wird-bis-2021-zum-campus-st-poelten-erweitert)[abgeschlossen-fh-st-poelten-wird-bis-2021-zum-campus-st-poelten](https://www.fhstp.ac.at/de/newsroom/news/vergabeverfahren-abgeschlossen-fh-st-poelten-wird-bis-2021-zum-campus-st-poelten-erweitert)[erweitert](https://www.fhstp.ac.at/de/newsroom/news/vergabeverfahren-abgeschlossen-fh-st-poelten-wird-bis-2021-zum-campus-st-poelten-erweitert), abgerufen am 12. November 2020.

# <span id="page-14-0"></span>**Abbildungsverzeichnis**

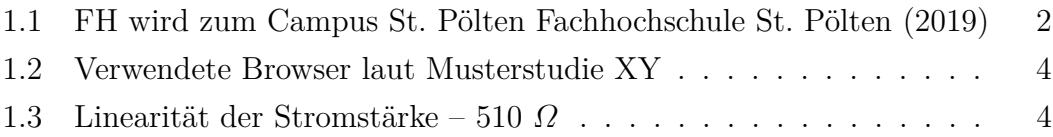

### <span id="page-15-0"></span>**Tabellenverzeichnis**

[1.1 Wertetabelle verschiedener Metallschichtwiderstände](#page-5-2) . . . . . . . . 3

## **Listings**

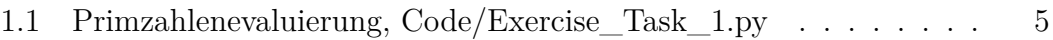